#### Automatica <sup>I</sup> (Laboratorio)

Silvio Simani

Dipartimento di Ingegneria Università di Ferrara Tel. 0532 97 4844 Fax. 0532 97 4870

E-mail: ssimani@ing.unife.it

URL: http://www.ing.unife.it/simani

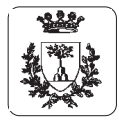

Silvio Simani

#### **Automatica (Laboratorio)**

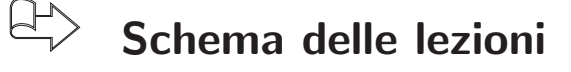

- 1. Informazioni generali sul corso
- 2. Introduzione a  $\mathit{Matlab}^{\scriptsize\textcircled{\tiny{\textcirc}}}$
- $\Rightarrow$ Simulazione di Sistemi Dinamici
- 3. Introduzione a *Simulink* $^\circledR$
- 4. Elementi di Controllo Digitale

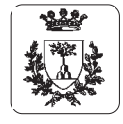

#### **La funzione** P <sup>=</sup> ctrb(A,B)**: come da definizione**

```
function P = \text{ctrl}(A, B)%CTRB Form the controllability matrix.
\frac{0}{6}% P = CTRB(A,B) returns the controllability matrix
% P = [B A*B A^2*B ... A^(n-1)*B].% See also CTRBF.
n = size(A, 1);P = B;
for i=1:n-1,
  P = [P (A^i) * B];end
```
#### return

% end ctrb

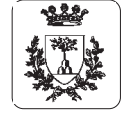

Università di Ferrara, Dip. di Ingegneria v. Saragat, 1, I-44100, Ferrara, Italia

#### **La funzione** P <sup>=</sup> ctrb(A,B)**: ottimizzata**

```
function P = \text{ctrl}(A, B)%CTRB Form the controllability matrix.
\frac{0}{6}% P = CTRB(A,B) returns the controllability matrix
% P = [B A*B A^2 * B ... A^(n-1) * B].% See also CTRBF.
n = size(A, 1);P = B;
for i=1:n-1,
  P = [B A * P];
endreturn% end ctrb
```
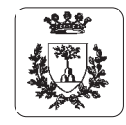

#### **Simulazione di Sistemi Dinamici**

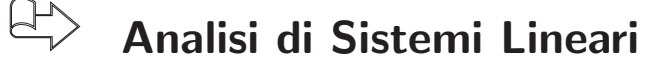

 $\Rightarrow$  Possibile la risoluzione analitica delle equazioni

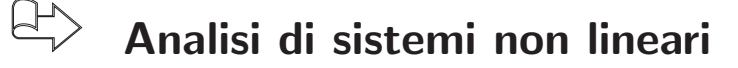

- $\Rightarrow$  Possibile la risoluzione numerica delle equazioni
- ⇒Analogie <sup>e</sup> Differenze

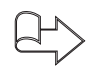

- **Analisi di un circuito non lineare**
- $\bigoplus$
- **Metodi numerici per l'integrazione**

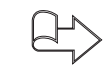

**Istruzioni di grafica in Matlab**

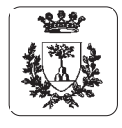

#### **Analisi di un circuito non lineare**

$$
\dot{x}_1(t) = -\frac{R}{L} x_1(t) + \frac{1}{L} x_2(t)
$$
\n
$$
\dot{x}_2(t) = -\frac{1}{C} x_1(t) + \frac{1}{C} x_1(t)
$$
\n
$$
+ \frac{1}{C} (G_1 x_2(t) - G_2 x_2(t)) + \frac{1}{C} u(t)
$$
\n
$$
i = -G_1 * v + G_2 * v^3
$$
\n
$$
\text{con i segmenti valori}
$$
\n
$$
\begin{array}{c}\n\dot{x}_1(t) \\
\hline\nu(t) \\
x_1(t) \\
\hline\n\end{array}\n\qquad\n\begin{array}{c}\n\dot{x}_1(t) \\
\hline\nu(t) \\
x_1(t) \\
\hline\n\end{array}\n\qquad\n\begin{array}{c}\n\dot{x}_1(t) \\
\hline\n\dot{x}_1(t) \\
\hline\n\end{array}\n\qquad\n\begin{array}{c}\n\dot{x}_1(t) \\
\hline\n\dot{x}_1(t) \\
\hline\n\end{array}\n\qquad\n\begin{array}{c}\n\dot{x}_1(t) \\
\hline\n\dot{x}_1(t) \\
\hline\n\end{array}
$$

$$
G_1 = 0.8 \ , \ G_2 = 0.05 \ , \ R = 2 \ , \ L = 1 \ e \ C = 1.
$$

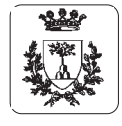

Silvio Simani

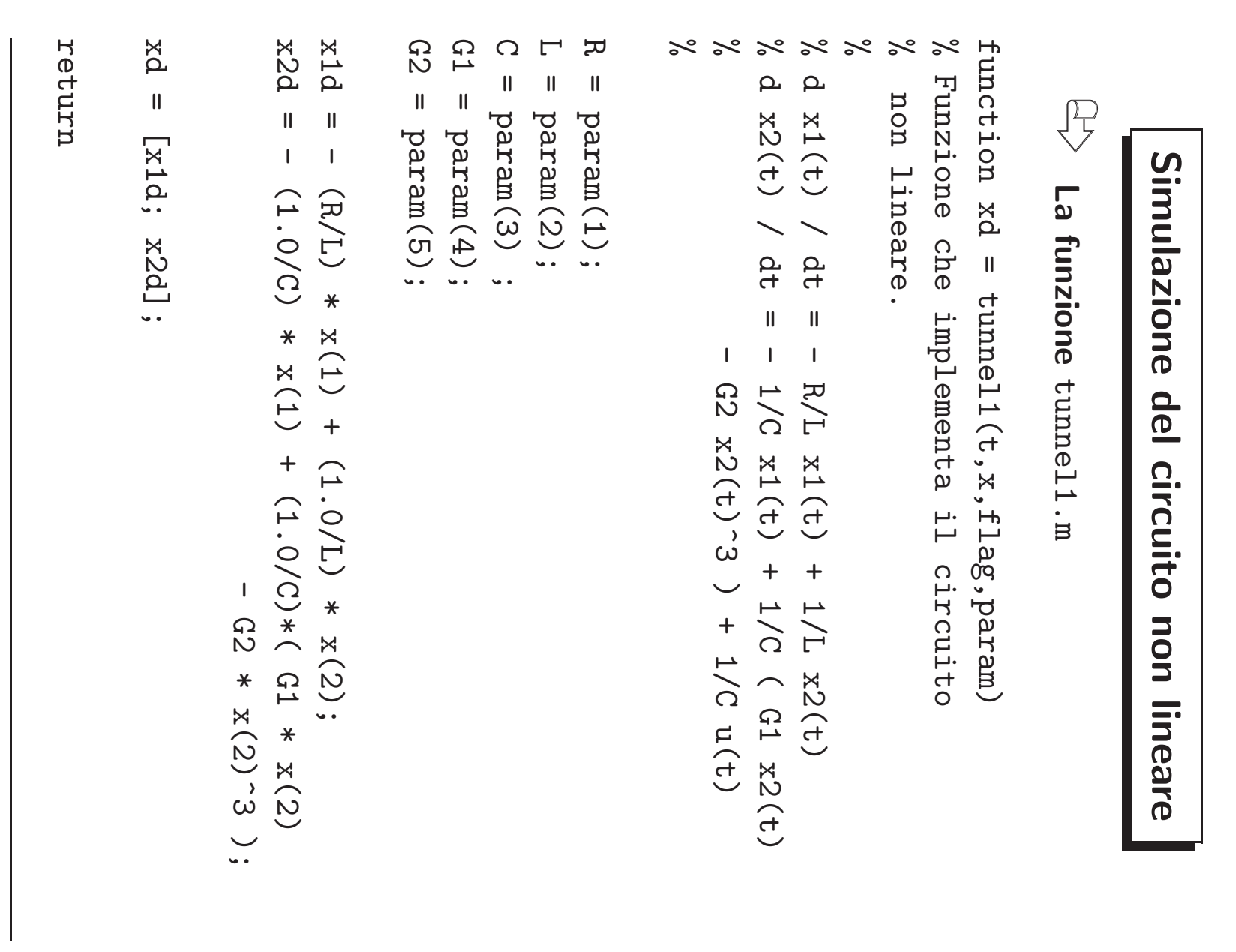

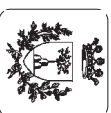

Automatica I (Laboratorio) - Pag.

 $\overline{\phantom{a}}$ 

## **Integrazione di Equazioni Differenziali** Integrazione  $\mathbf{a}$  $\blacksquare$ inoizenp **Differenziali**

Æ  $\overline{6}$ **La funzione** funzione ode45.m**...**

 $\approx$   $\approx$ % non lineare del diodo tunnel e grafica i risultati. % Script-file che integra il sistema differenziale non Script-file lineare del che diodo integra Teunu<sub>1</sub>  $\overline{\overline{L}}$ sistema  $\boldsymbol{\sigma}$ grafica differenziale  $\overline{\phantom{a}}$ risultati.

options options = odeset('RelTol',1e-6); % Opzioni per  $\mathbf{I}$ odeset('RelTol'  $, 1e-6)$  $\ddot{\bullet}$  $\approx$  $\approx$ % la funzione  $\frac{1}{\alpha}$  $2dQ$ ioni. funzione per

 $\gtrsim$ % di integrazione q1

integrazione

% Parametri fisici del modello Parametri fisici del modello

 $\mathbf{I}$ C<sub>2</sub>  $\mathbf{II}$  $\circ$ 

 $.05$ ;

 $\geqslant$ 

 $\ddot{2}$ 

R = 2; L = 1; C = 1; G1 = 0.8; G2 = 0.05;  $\overline{\phantom{a}}$  $\mathbf{II}$  $\overbrace{\phantom{aaaa}}^{\bullet\bullet}$  $\Omega$  $\mathbf{I}$  $\overrightarrow{\cdot}$ C<sub>1</sub>  $\mathbf{I}$  $0.8;$ 

 $\overline{\pi}$ 

[ $t$ ,  $x$ ] =  $ode45($ 'tunnel1',time,ci,options,param);  $[t, x]$  $\ensuremath{\mathsf{II}}$ ode45('tunnel1

 $\ddot{\phantom{0}}$ 

 $\bar{\mathbf{v}}$ 

time, ci, options, param)

 $\ddotsc$ 

% Funzione che effettua l'integrazione

1'integrazione

effettua

che

 $\gtrsim$ 

Funzione

time = [0 40]; % Tempo di integrazione

q.i

integrazione

Tempo

time

 $\mathbf{II}$ 

 $\overline{O}$ 

 $[0]$ 

 $\ddotsc$ 

 $\aleph$ 

ci = [2 2]; % Condizioni iniziali per l'integrazione

iniziali

per

 $\overline{\phantom{0}}$ 

integrazione

 $\ddot{\phantom{0}}$ 

 $p$ aram = [R,L,C,G1,G2]; % Parametri fisici del modello

Parametri

 $\ddot{1}$ 

່ທ

 $\mathsf{H}$ 

 $\overline{O}$ 

 $\vdash$ 

del

nodello

 $\aleph$ 

mered

 $\mathbf{I}$ 

[R, L, C, G1, G2];

 $\Omega$ 

∺.

 $\mathbf{I}$ 

 $\overline{\mathbf{C}}$ 

 $\overline{\mathbf{C}}$ 

 $\ddotsc$ 

 $\aleph$ 

Condizioni

檀 **REA**  $\leq$ Università di Ferrara, Dip. di Ingegneria

Universit`a di Ferrara, Dip. di Ingegneria v. Saragat, 1, I-44100, Ferrara, Italia

Saragat, 1, I-44100, Ferrara, Italia

# **Integrazione di Equazioni Differenziali** Integrazione  $\mathbf{a}$ Equazioni **Differenziali**

Æ  $\overline{e}$ **La funzione** funzione ode45.m (... continua) **(... continua)**

 $\frac{20}{6}$ %% Grafico delle traiettorie dello stato Grafico delle traiettorie dello Stato

figure

 $p1ot(x(:, 1), x(:, 2), ' -')$ plot(x(:,1),x(:,2), $' -$ ) % Disegna i vettori passati  $\approx$   $\approx$ % come argomenti come Disegna argomenti  $\overline{\phantom{a}}$ vettori passati

ylabel('x2') %  $x1abc1(yx1)$ ylabel('x2') % Etichetta dell'asse delle ordinate xlabel('x1') % Etichetta dell'asse delle ascisse title('Traiettorie title('Traiettorie dello stato') % Titolo del grafico  $\aleph$ Etichetta Etichetta dello dell'asse dell'asse stato') % delle delle Titolo ordinate ascisse del grafico

%% %% Grafico del moto dello stato Grafico Ieb moto dello stato

figure

plot(t,x(:,z(:,z(:,z(:,2),plot(t,x(:,'1),'-','t,x(:'),'--')

ylabel('x1(t) e x2(t)') xlabel('Tempo')  $y$ label('x1(t) e x2(t)') xlabel('Tempo') title('Andamento nel tempo') title ('Andamento nel tempo')

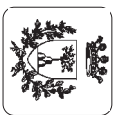

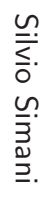

Università di Ferrara, Dip. di Ingegneria<br>v. Saragat, 1, I-44100, Ferrara, Italia v. Saragat, 1, I-44100, Ferrara, Italia Universit`a di Ferrara, Dip. di Ingegneria

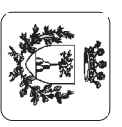

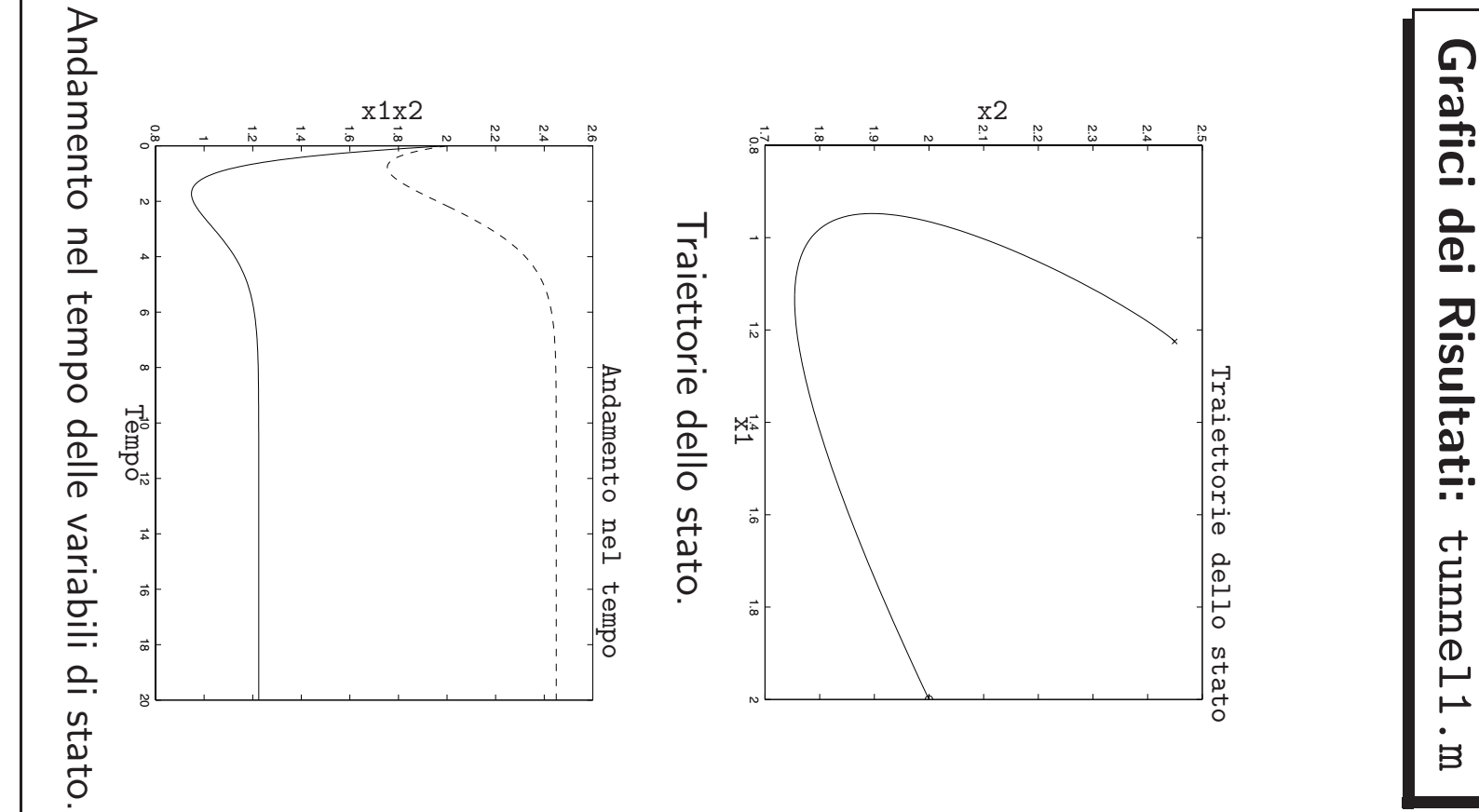

Lezione 2 Automatica I (Laboratorio) - Pag. 10 Automatica I (Laboratorio) - Pag. 10

tunnel1.m

Grafici dei

**Risultati:** 

#### **Elementi di Matlab:** *Ode Suite*

#### $\bigoplus$ **File Ode <sup>e</sup> Ode Suite Solvers**

 $\Rightarrow$  Un *Ode file* è un file di tipo .m per definire un problema di equazioni differenziali che sono risolte dalle *Ode Suite Solvers* 

 $\bigoplus$  $Y = \text{odefile}(T, Y0, FLAG, P1, P2, \ldots)$ 

- $\Rightarrow$  T e Y0 sono variabili di integrazione
- $\Rightarrow$   $\,$  FLAG è una stringa che indica il tipo di informazione restituita dall' Ode file. P1,P2,... sono parametri addizionali richiesti.

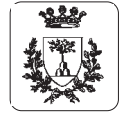

#### **Elementi di Matlab:** *Ode Suite*

- $\bigoplus$ **File Ode <sup>e</sup> Ode Suite Solvers**
- $\bigoplus$ **Ode Suite Solvers: risolutori di equazioni differenziali (sono funzionali)**
- $\bigoplus$  $[T, Y] = ode45('odefile', TSPAN, YCI, options, P1, P2, ...)$ 
	- ⇒ODE23, ODE113, ODE15S, ODE23S, ODE23T, ODE23TB
	- $\Rightarrow$   $\;$  options = odeset('RelTol',1e-4,'AbsTol',1e-4,'Maxstep',1e-5);
	- ⇒[TSPAN,YCI,options] <sup>=</sup> odefile([],[],'init')

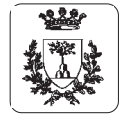

#### **Elementi di Matlab:** *Ode Suite*

 $\bigoplus$ **Integrazione** *numerica* **di equazioni differenziali ordinarie**

- $\Rightarrow$  options = odeset('RelTol',1e-4,'AbsTol',1e-4,'MaxStep',10);
- $\;\Rightarrow\;$  RelTol, AbsTol : tolleranze relativa ed assoluta sull'errore  $\varepsilon$  per il controllo della convergenza

 $|\varepsilon| \leq$  RelTol $|y|$  + AbsTol

出 **Errore** <sup>ε</sup>**, soluzione** y

 $\Rightarrow$  <code>maxStep:</code> limite superiore al passo di integrazione

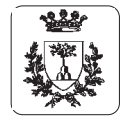

#### **Integrazione di Equazioni Differenziali: Problemi**

- $\Rightarrow$  Esempio del circuito tunnel1.m e ode45: tolleranze <sup>e</sup> passi di integrazione diversi.
	- • $'$ -': RelTol = Abstol = 10e-1
	- • $'=-'$ : RelTol = Abstol = 10e-2
	- • $\cdot$   $\cdot$  : RelTol = Abstol = 10e-6

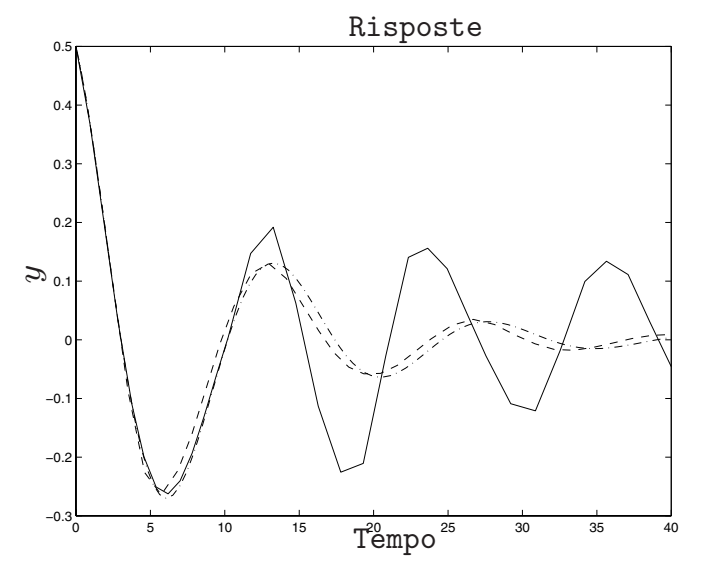

Risposta del sistema con diversi passi di integrazione.

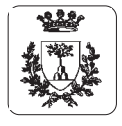

Silvio Simani

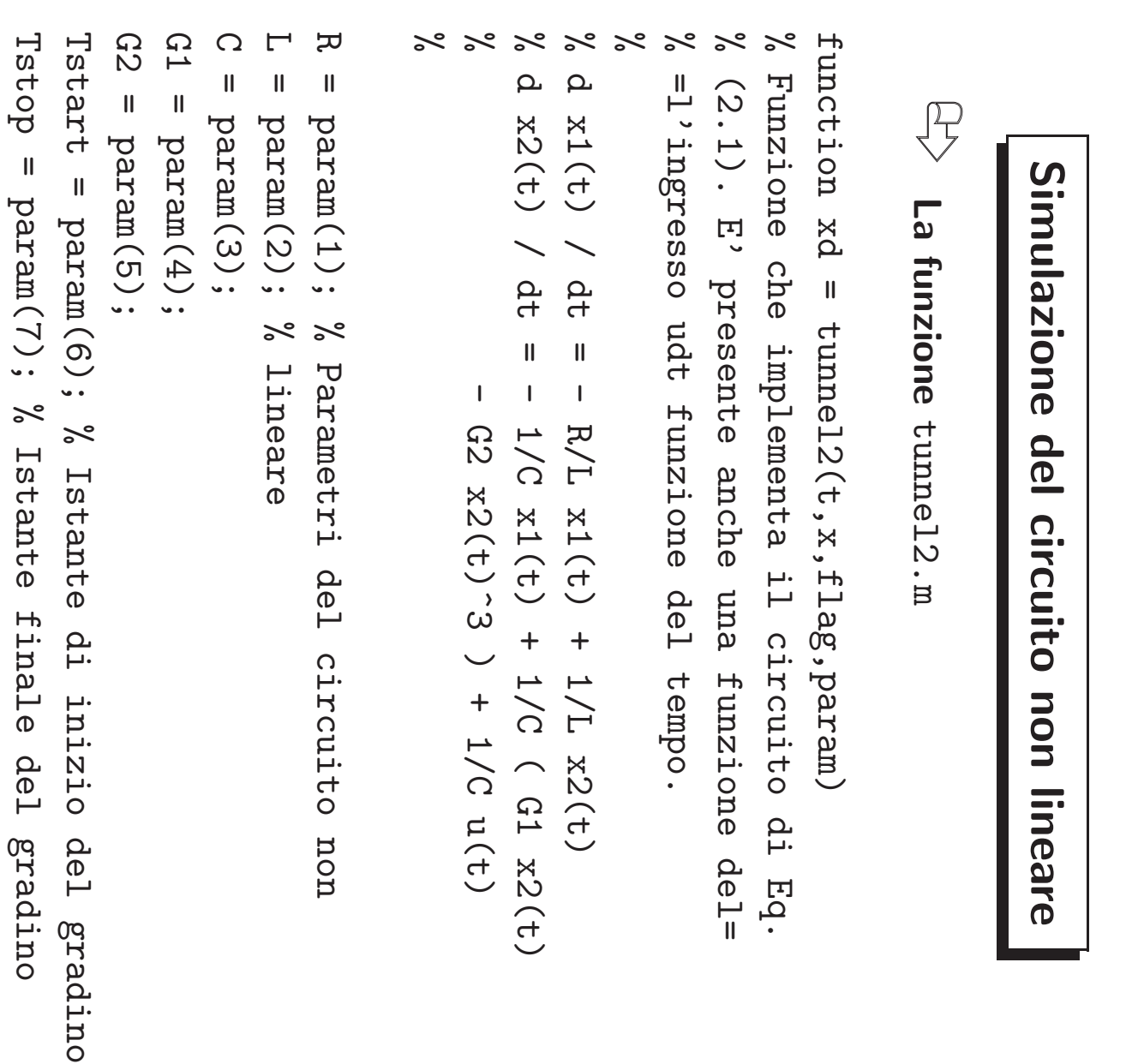

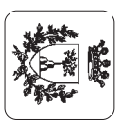

Value = param(8); % Ampiezza del gradino

Ampiezza del

gradino

 $\aleph$ 

Value

 $\overline{\mathbf{u}}$ 

 $1(8)$  wered

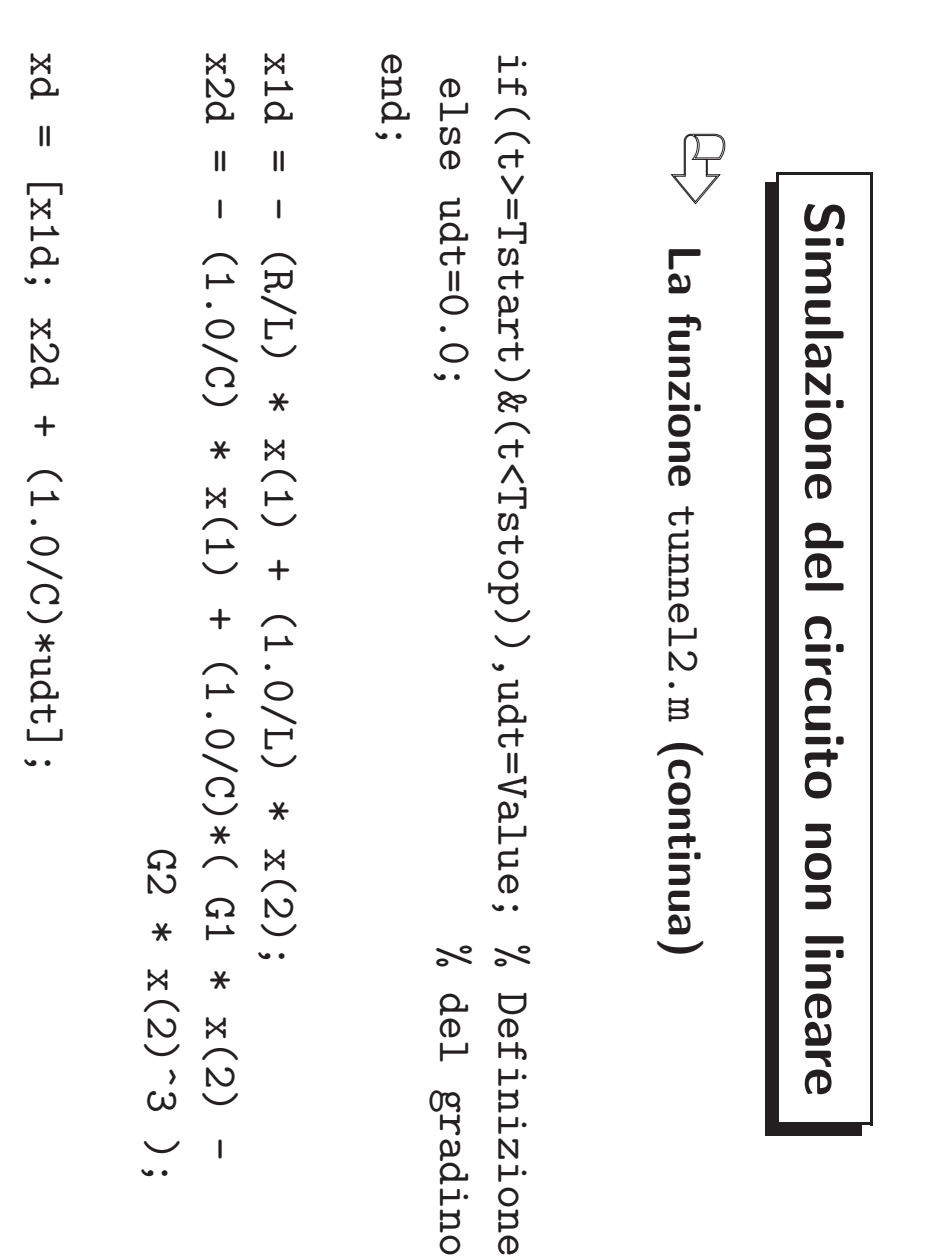

return

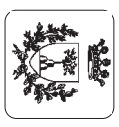

Silvio Simani Silvio Simani

Silvio Simani Silvio Simani

Università di Ferrara, Dip. di Ingegneria<br>v. Saragat, 1, I-44100, Ferrara, Italia v. Saragat, 1, I-44100, Ferrara, Italia Universit`a di Ferrara, Dip. di Ingegneria

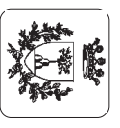

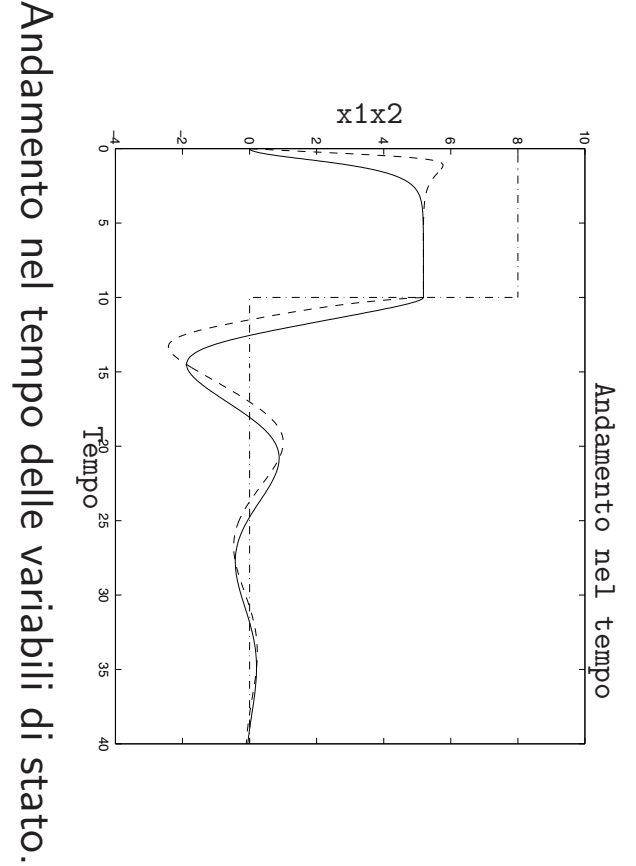

Traiettorie dello stato e punto di equilibrio. Traiettorie dello stato e punto di equilibrio.

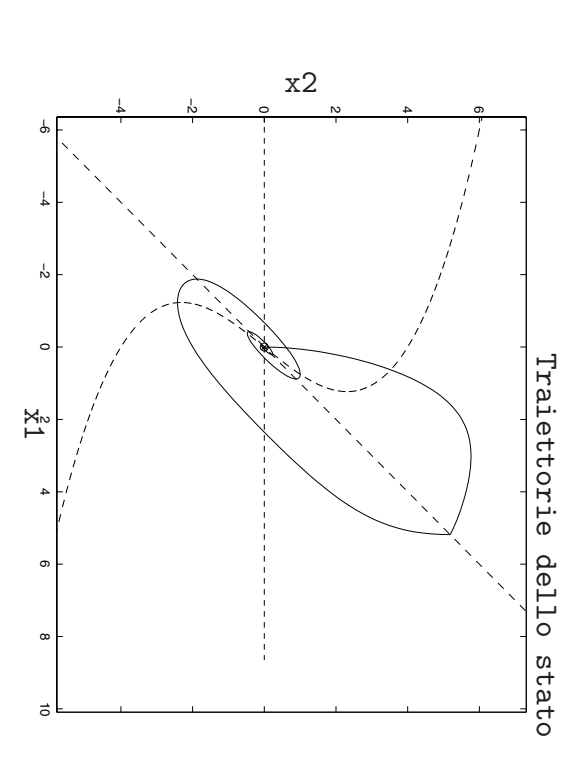

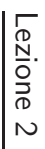

**Grafici dei Risultati:** Grafici qei. **Risultati:** tunnel2.m

Lezione 2 Automatica I (Laboratorio) - Pag. 17 Automatica I (Laboratorio) - Pag. 17

# **Elementi Grafici di Matlab** Elementi Grafici di Matlab

 $\overline{\mathbb{P}}$ Funzioni di grafica plot(X, Y, S) **Funzioni di grafica**  $p$ lot(X,Y,S)

⇒ Grafica il vettore  $\prec$ in funzione di  $\Join$ 

⇒  $\bowtie$  $\sigma$ Y sono vettori con le stesso numero di elementi sono vettori con le stesso numero di elementi

⇒  $\Omega$ S è una stringa formata da 3 caratteri:  $\sigma'$ una stringa formata da 3 caratteri:

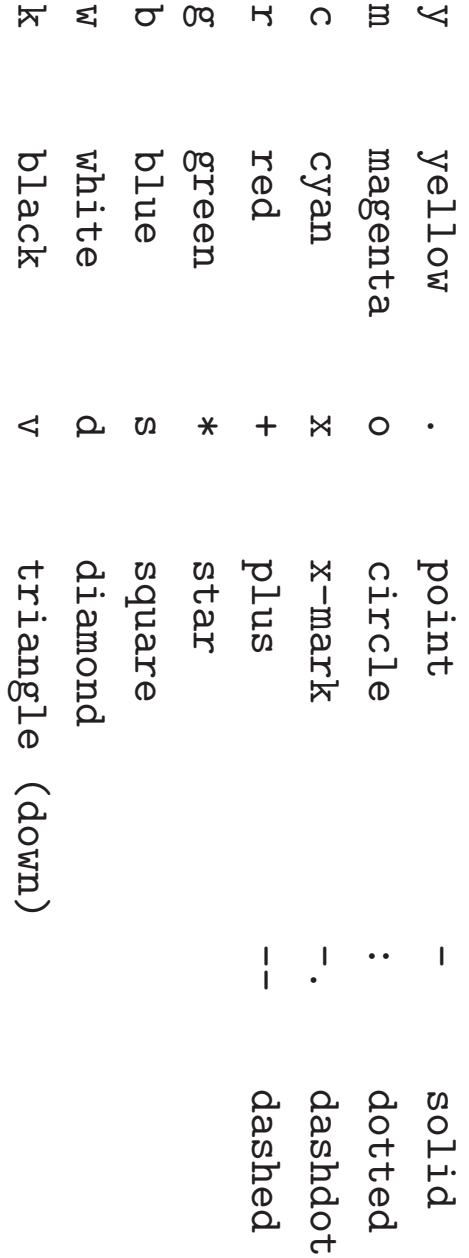

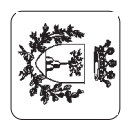

#### **Elementi Grafici di Matlab**

figure

```
plot(x(:,1),x(:,2),' -')title('Traiettorie dello stato')
xlabel('x1'), ylabel('x2')
```

```
\bigoplusApertura finestra grafica: figure → figure(n)
```

```
\bigoplusVisualizzazione grafici: plot()
```

```
\bigoplusTitolo grafico: title()
```

```
\left\langle \frac{1}{2}\right\rangleEtichette assi: xlabel(), ylabel()
```
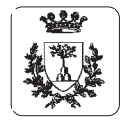

#### **Linearizzazione di un sistema dinamico non lineare**

⇒Modello non lineare

$$
\begin{cases}\n\dot{x}_1(t) = f_1(x(t), u(t)) \\
\dot{x}_2(t) = f_2(x(t), u(t)) \\
y(t) = g(t)\n\end{cases}
$$

⇒Modello linearizzato

$$
\begin{cases}\n\delta \dot{x}(t) = A \delta x(t) + B \delta u(t) \\
\delta y(t) = C \delta x(t)\n\end{cases}
$$

$$
\Rightarrow \quad \delta x(t), \, \delta u(t) \in \delta y(t) \text{ gli scostamenti dai valori di equilibrio}
$$

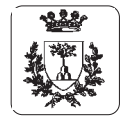

Silvio Simani

#### **Linearizzazione di un sistema dinamico non lineare**

⇒Modello linearizzato

$$
\begin{cases}\n\delta \dot{x}(t) = A \delta x(t) + B \delta u(t) \\
\delta y(t) = C \delta x(t)\n\end{cases}
$$

#### ⇒Matrici calcolate nel punto di equilibrio

$$
A = \begin{bmatrix} \frac{\partial f_1}{\partial x_1} & \frac{\partial f_1}{\partial x_2} \\ \frac{\partial f_2}{\partial x_1} & \frac{\partial f_2}{\partial x_2} \end{bmatrix}, B = \begin{bmatrix} \frac{\partial f_1}{\partial y} \\ \frac{\partial f_2}{\partial y} \end{bmatrix} e C = \begin{bmatrix} \frac{\partial g}{\partial x_1} & \frac{\partial g}{\partial x_2} \end{bmatrix},
$$

⇒Linearizzazione del modello del circuito non lineare (tunnel1.m)

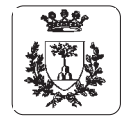

Automatica I (Laboratorio) - Pag. 22

# **Linearizzazione del modello del circuito** Linearizzazione del modello del circuito

```
time
                                                                                                                                                                                      mered
\prect = 40;ti = 0;
                                                                                                                                                    C.I
                                                                                                                                                                                                                             \OmegaG1 = 0.8;
                                                                                                                                                                                                                                                                C = 1;
                                                                                                                                                                                                                                                                                                      \overline{\mathbf{r}}\frac{6}{6}options
 y = x(.; 2); % Uscita del sistema
                                     [t, x][t, x] = ode45('tunnel1',time,ci,options,param);
                                                                                            time = [ti tf]; % Istante iniziale e
                                                                                                                                                   ci = [0.5 0.5]; % Condizioni iniziali
                                                                                                                                                                                       param = [R, L, C, G1, G2]; % Parametri del
                                                                                                                                                                                                                            G2 = 0.05;L = 1;
                                                                                                                                                                                                                                                                                                     R = 1; % Parametri del circuito non lineare.
                                                                                                                                                                                                                                                                                                                                          options = odeset('RelTol',1e-6);
                                                                                                                                                                                                                                                                                                                                                            %% Modello non lineare
    \mathbf{I}\mathbf{I}Modello
                                                                                                                                                                                                                                \mathbf{I}\mathbf{II}x(.; 2);0.05;
                                                                                                \mathbf{I}[0.\mathbf{u}\ensuremath{\mathsf{II}}\begin{bmatrix} 1 \\ 1 \end{bmatrix}\aleph\mathbf{I}\sigmaode45('tunnel1',time,ci,options,param);
                                                                                                                                                                                      [R, L, C, G1, G2];
                                                                                                                                                                                                                                                                                                      Parametri
                                                                                                                                                                                                                                                                                                                                         odeset('RelTol',1e-6);
                                                                                                                                                    0.51;
                                                                                                                                                                                                                                                                                                                                                             non lineare
                                                                                            E1\alephUscita
                                                                                                                                                  \approx\aleph\approx% finale di integrazione
                                                                                                                                                                     \aleph% circuito non lineare.
                                                                                                                                                    Condizioni
                                                                          finale
                                                                                             Istante
                                                                                                                                                                                                                                                                                                      del
                                                                                                                                                                     circuito non lineare.
                   \aleph% Integrazione del sistema
 del
                  Integrazione
                                                                                                                                                                                       \alephcircuito non
                                                                                                                                                                                        Parametri
  sistema
                                                                           q.i
                                                                                            iniziale
                                                                        integrazione
                                                                                                                                                    iniziali
                                                                                                                                                                                        del
                    del
                                                                                               \mathbf Dlineare.
                    sistema
```
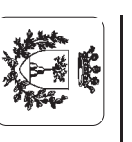

# **Linearizzazione del modello del circuito** Linearizzazione del modello del circuito

% Modello lineare nello %% Modello lineare nello spazio degli stati spazio degli Eqeti

```
\mathrm{S}\mathrm{ys}\Box\Gamma_1B = [1.0/C \text{ G1/C } ];<br>
B = [1.0/C \text{ O}];<br>
C = [0 1];<br>
D = 0;\overline{\mathbf{u}}\forallplot(x1(:,1),x1(:,2),':'), hold on
                                               figure,
                                                                                                 title('Risposte'), xlabel('Tempo'),
title('Traiettorie dello stato'), xlabel('x1')
 title('Traiettorie dello stato'), xlabel('x1')
                          plot(xl(:,1),xl(:,2),':'), hold on
                                                  figure, plot(x(:,1),x(:,2), hold on
                                                                                                  title('Risposte'), xlabel('Tempo'), ylabel('y')
                                                                                                                       figure,
                                                                                                                           figure, plot(tl,yl,'-',t,y,'--')
                                                                                                                                                                           [y_1,t_1,x_1] = isim(Sys,U1,t1,ci);U1 =  zeros(size(tl));
                                                                                                                                                                                                                            tl = ti:0.01:tf;
                                                                                                                                                                                                                                                                             Sys = ss(A,B,C,D); % Crea il modello nello spazio
                                                                                                                                                                                                                                                                                                                                                      C = [0 1];
                                                                                                                                                                                                                                                                                                                                                         \OmegaB = [1.0/C 0];
                                                                                                                                                                                                                                                                                                                                                                                                                               A = [-R/L] 1.0/L;
                                                                                                                                                                        [y1, t1, x1] = 1 \sin(Sys, U1, t1, c1);
                                                                                                                                                                                                                                                                                                                                                            \mathbf{I}\mathsf{II}\overline{\mathsf{II}}\overline{\mathbf{u}}\mathbf{I}L - R/Lti:0.01:tf;
                                                                                                                                                                                                  zeros(size(tl));
                                                                                                                                                                                                                                                                                                                                                                                                      -1.0/C G1/C ];
                                                                                                                                                                                                                                                                           ss(A, B, C, D);plot(x(:,1),x(:,2), hold on
                                                                                                                       plot(tl,yl,'-',t,y,'-')
                                                                                                                                                                                                                                                                                                                                                                                                                             1.0/L;\approx% degli stati
                                                                                                                                                                                                                                                    % degli stati
                                                                                                                                                                                                                                                                              Crea
                                                                                                                                                                                                                                                                             il modello
                                                                                                 ylabel(y', y')nello
                                                                                                                                                                                                                                                                           otzeds
```
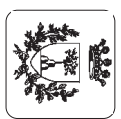

ylabel('x2')

 $y$ label $(y, x2)$ 

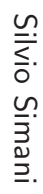

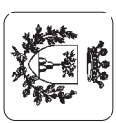

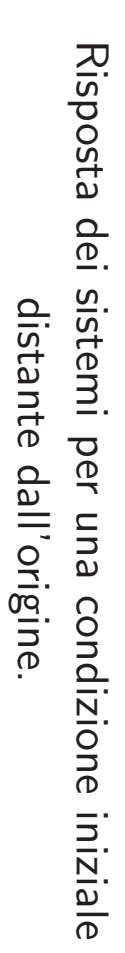

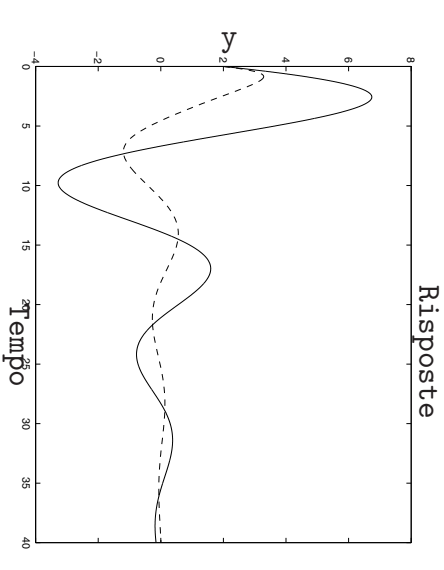

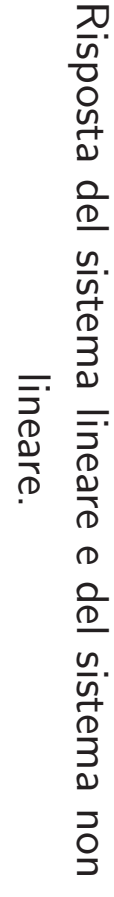

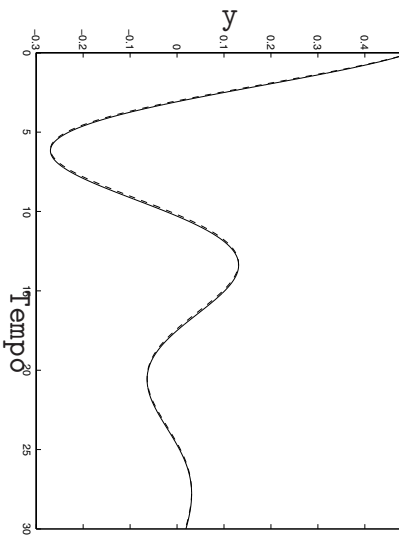

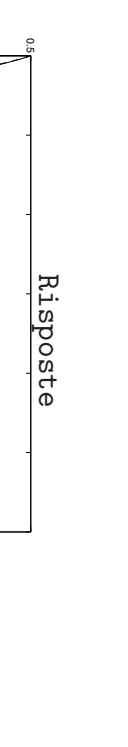

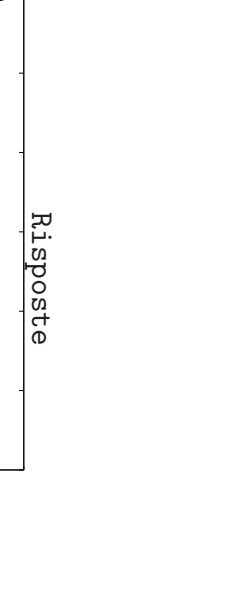

Linearizzazione del circuito: proprietà

circuito:

proprietà

del

Linearizzazione

Automatica I (Laboratorio) - Pag. 24

#### **Simulazione di sistemi dinamici**

- $\bigoplus$ **La funzione** [Y,T,X] <sup>=</sup> lsim(SYS,U,T,X0)
	- ⇒Simula la risposta nel tempo di un sistema LTI per ingressi arbitrari <sup>U</sup>
	- ⇒ $SYS = ss(A, B, C, D)$
	- ⇒<sup>U</sup> vettore degli ingressi, <sup>T</sup> istanti di simulazione
	- ⇒X0 condizioni iniziali della simulazione
	- $\Rightarrow$  Y, uscite del sistema: length(T) righe e m colonne
	- ⇒<sup>X</sup>: length(T) righe, <sup>n</sup> colonne

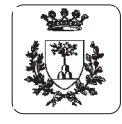

## **Esercizi Proposti (1)**

## $\bigoplus$ **Modello matematico di Lotka-Volterra**  $\begin{array}{rcl} \dot{x}_1(t) & = & a_1(1-x_1(t)/k)x_1(t) - a_2x_1(t)x_2(t) + u(t) \ \dot{x}_2(t) & = & -a_3x_2(t) + a_4x_1(t)x_2(t) \end{array}$  Predatori

$$
\Rightarrow x_1(t) \in x_2(t) \text{ numero di prede di predatori}
$$

- $\;\Rightarrow\; \; u(t)$  cibo per le prede
- $\;\Rightarrow\;$   $k$ , numero massimo di prede in assenza di predatori e di cibo  $(u(t)=0)$

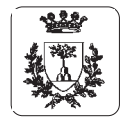

## **Esercizi Proposti (1)**

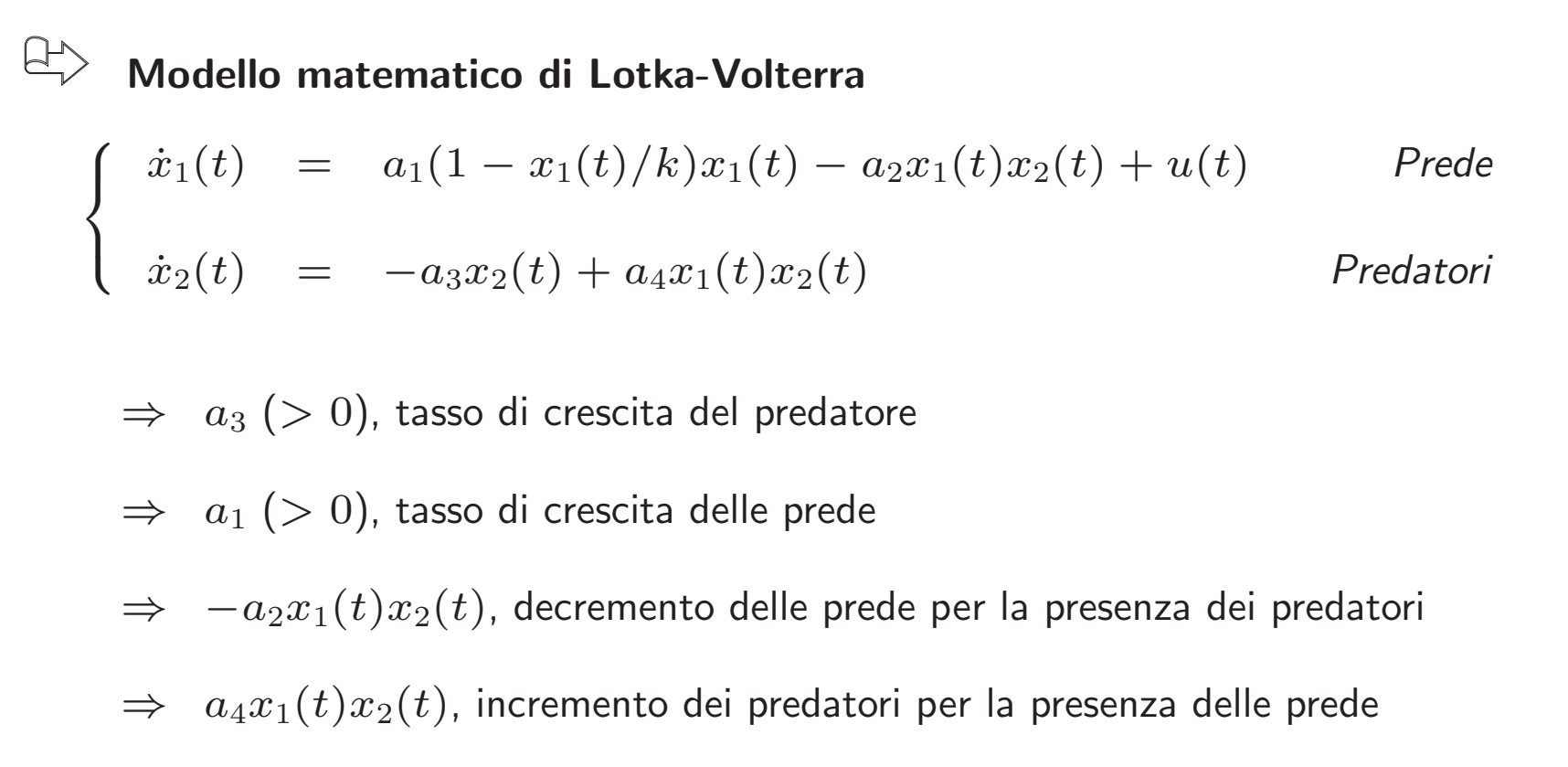

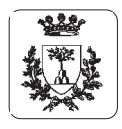

#### **Esercizi Proposti (1)**

#### 8 **Modello matematico di Lotka-Volterra**

 $\Rightarrow$  Se  $a_1=20$ ,  $a_2=1$ ,  $a_3=7$ ,  $a_4=0.5$  e  $k=30$ , si determinino:

- 1) l'andamento nel tempo del numero di prede <sup>e</sup> predatori, supponendo nullo l'ingresso  $u(t)$  e nelle ipotesi di partire da un ecositema contenente 10 prede e 10 predatori. Si calcoli anche la traiettoria percorsa dal sistema nello spazio degli stati.
- 2) <sup>g</sup>li stati di equilibrio del sistema in assenza di ingresso.
- 3) i valori di regime raggiunti dal numero di prede e predatori nelle ipotesi che  $u(t)$ sia un gradino di ampiezza  $u(t) = 20$  e a partire dalle stesse condizioni proposte al punto 1). Si determini per tentativi l'ampiezza del gradino che consente di mantenere <sup>a</sup> regime un numero di predatori pari <sup>a</sup> 15.

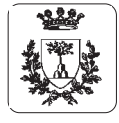

#### **Esercizi Proposti (2a)**

 $\bigoplus$ **Sistema ibrido**

$$
\dot{\mathbf{x}}(t) = \begin{cases} A_1 \mathbf{x}(t) & \text{se } x_1(t) \cdot x_2(t) < 0 \\ A_2 \mathbf{x}(t) & \text{se } x_1(t) \cdot x_2(t) \ge 0 \end{cases}
$$

$$
\Rightarrow \mathbf{x}(t) = \begin{bmatrix} x_1(t) \\ x_2(t) \end{bmatrix}
$$
, durata della simulazione 10s

$$
\Rightarrow \quad \text{Conditioni iniziali } (1,0), (0,1), (10^{-6}, 10^{-6})
$$

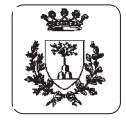

## **Esercizi Proposti (2b)**

 $\biguplus$ **Date le matrici:**

$$
\Rightarrow A_1 = \begin{bmatrix} -0.1 & 1.0 \\ -10.0 & -0.1 \end{bmatrix}, A_2 = \begin{bmatrix} -0.1 & 10 \\ -1.0 & -0.1 \end{bmatrix}
$$

Disegnare le traiettorie dello stato per i singoli sistemi e per quello ibrido, per **le diverse condizioni iniziali**

 $\bigoplus$ Disegnare l'andamento dello stato nel tempo per i singoli sistemi e per quello **ibrido, per le diverse condizioni iniziali**

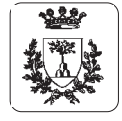

Silvio Simani